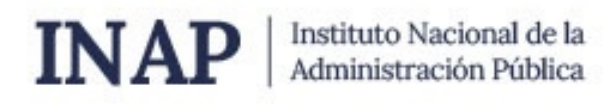

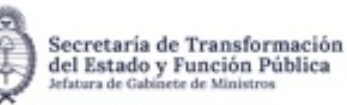

# **SISTEMA NACIONAL DE CAPACITACION DISEÑO DE LA ACTIVIDAD**

#### **Nombre**

INTRODUCCIÓN AL ANALISIS Y DIAGRAMACIÓN DE PROCESOS UTILIZANDO VISIO 2010

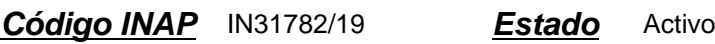

**Programa** )Actividades Transversales **Area** )TIC Aplicadas a la Gestión

#### **Fundamentación**

Los procesos están presentes en nuestra labor diaria. Comprenderlos, analizarlos y mejorarlos contribuyen a un desempeño más eficaz y eficiente.

El enfoque de procesos incide cada vez más en la gestión de la calidad del trabajo diario, por lo tanto es de suma importancia la adquisición de los conocimientos por parte de los agentes, hecho que les facilitará:

- La comprensión de los procesos de manera simple al mostrarlos como un dibujo.
- Capacitar a los nuevos empleados y también a los que desarrollan la tarea para mejorar su desempeño, unificando criterios de acción.
- Promover la colaboración a lo largo la organización.
- La formalización de la información para operar, monitorear e introducir mejoras en los procesos.

MS Visio 2010 es una herramienta de diagramación que puede utilizarse para graficar nuestros procesos de interés facilitando el diseño, análisis, mejora y comprensión de los mismos.

### **Contribución esperada**

Que el alumno logre, al término del curso, incorporar competencias para la comprensión de los procesos relacionados con su labor y la formalización de los mismos a través de la elaboración de los diagramas de flujo correspondientes y su graficación con MS Visio 2010. Que también logre comprender la importancia del enfoque de procesos y desarrollar capacidades que le permita realizar sus tareas de forma eficaz, concebida de manera integral, es decir que le posibilite la constitución de una red de trabajo a través de diversos recursos. También se espera que esta actividad promueva la actualización de los procesos que se realizan en los distintos organismos.

### **Perfil del participante**

Este curso está destinado a los agentes y funcionarios pertenecientes a organismos de la Administración Pública que por sus funciones tengan interés en adquirir conocimientos sobre procesos y utilizar MS Visio 2010 como un instrumento que facilite su tarea de graficación en la construcción de diagramas de flujo. Por otra parte, el participante debe contar con el programa informático MS Visio 2010.

### **Objetivos**

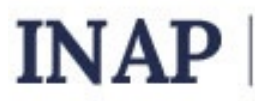

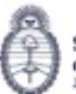

Secretaria de Transformación del Estado y Función Pública

- Que el alumno logre incorporar conocimientos básicos sobre el enfoque de procesos a su diario quehacer.
- Que el alumno logre al finalizar el presente curso analizar un proceso y graficar su diagrama de flujo.
- Que el alumno logre utilizar la herramienta Ms Visio 2010 con eficacia para la creación de diagramas de flujo.

### **Contenido**

### MÓDULO 1:

Introducción a los procesos: Definición. Elementos de los procesos. Procesos como cadena de valor. Enfoque de procesos. Ejemplo.

MÓDULO 2:

Gestión y modelado de procesos: Gestión de procesos. Modelado de procesos. Diagrama de flujo. Recomendaciones generales para una buena diagramación. Ejemplos.

MÓDULO 3:

Comenzando con MS Visio 2010: Iniciar Visio. Creación de diagramas (3 pasos básicos). Barra de acceso rápido. Barra de estado.

MÓDULO 4:

Profundizando conocimientos: Diagrama de flujo de funciones cruzadas: calles y fases; dar formato al diagrama. Guardar diagramas.

### **Estrategias metodológicas y recursos didácticos**

El docente se encargará de coordinar los foros participativos en cada tema propuesto, responder las consultas de los participantes, reforzar la explicación de los materiales de estudio presentados, presentar información actual y relevante complementaria.

Los participantes realizarán:

- actividades introductorias: presentaciones personales y cuadro de su situación laboral con respecto a la herramienta informática estudiada, lectura de material introductorio al tema, recorrido por plataforma educativa para conocer las diferentes áreas propuestas, lectura de información actual sobre el tema.

- actividades de desarrollo: ejercicios en línea reforzando contenido, actividades propuestas en los foros, elaboración de productos parciales.

- actividades integradoras: realización de un producto integrador de todas las habilidades y conocimientos adquiridos durante el curso.

Los participantes contarán con los siguientes recursos para llevar adelante la cursada: material de estudio seleccionado y presentado a través de la plataforma, espacios de consultas para comunicarse con el docente, buzón de tareas y áreas afines, para la presentación de trabajos prácticos semanales y trabajo final a realizar.

# **Descripción de la modalidad**

Virtual tutorado.

### **Bibliografía**

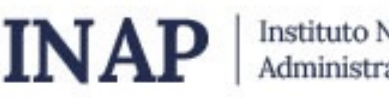

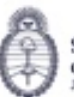

Secretaria de Transformación del Estado y Función Pública

- Manual para el análisis, evaluación y reingeniería de procesos en la Administración Pública - Halliburton y colaboradores. 3ª.Ed., Subsecretaría de la Gestión Pública y Proyecto de Modernización del Estado BIRF 4423-AR, 2006.

- Process Innovation, Thomas Davenport, Harvard Business School Press, 1993.
- Norma ISO 9001:2015, International Organization for Standardization, 2015.
- Towards a formal framework for reuse in business process modeling Marcovic y Pereira. Publicado en BPM\\\\\\\\\\\\\\\'07 Proceedings of the 2007 international conference on Business process management
- Ayuda en línea oficial de Microsoft.
- Wikipedia y otros sitios web de consulta.

### **Evaluación de los aprendizajes**

Evaluación de proceso:

- Los participantes deberán cumplir con la realización de las actividades planteadas a los largo de la cursada.
- El tutor orientará al participante durante todo el proceso de aprendizaje y podrá proponer la consulta de material adicional cuando considere que sea necesario para fijar o ampliar conceptos.
- -Se evaluarán las habilidades parciales que se vayan adquiriendo a través de los ejercicios propuestos para cada tema. Evaluación de producto:
- El participante que haya completado el total de los trabajos prácticos semanales, consignas de participación y ejercicios parciales, aprobando los mismos en un mínimo del 80%, estará en condiciones de completar el curso con un trabajo práctico final que integrará todas las habilidades adquiridas y/o reforzadas a lo largo del curso.
- El trabajo práctico final será la elaboración de un archivo de VISIO, a modo de ejercicio que integrará los conceptos desarrollados a lo largo del curso.

Criterios de evaluación:

- Aplicación de los contenidos y habilidades desarrolladas en el curso (30%)
- Ajuste a las consignas de los trabajos requeridos por el docente (30%)
- Prolijidad de los productos presentados por el alumno (20%).
- Originalidad de los contenidos de cada presentación (20%).

### **Instrumentos para la evaluación**

Instrumentos para la evaluación del aprendizaje:

- Ejercicios y cuestionarios en línea.
- Trabajos prácticos parciales enviados a través de la plataforma.
- Trabajo práctico final de integración enviados a través de la plataforma.

Instrumentos para la evaluación de la actividad:

- Encuesta de satisfacción realizada a cada alumno.

### **Requisitos de Asistencia y aprobación**

Los participantes deberán:

- Cursar y participar en todos los módulos del curso, respetando las consignas propuestas.

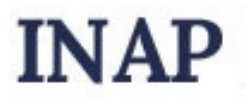

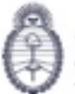

Secretaria de Transformación del Estado y Función Pública Jefatura de Gab te de Mini

- Realizar y enviar los trabajos prácticos de cada proceso en los tiempos indicados y aprobar el 80% del total de los mismos.

- Aprobar el trabajo final de integración de los conocimientos adquiridos.

# **Duración (Hs.)**

26

## **Detalle sobre la duración**

veintiséis horas

### **Lugar**

Campus Virtual INAP https://campus.inap.gob.ar

### **Perfil Instructor**

- Experto en temas de informática aplicada, con amplio conocimiento sobre educación a distancia y de la Administración Pública Nacional.

### **Origen de la demanda**

Actividad organizada por INAP para los agentes de la Administración Pública Nacional, Provincial y Municipal.

### **Prestadores Docentes**

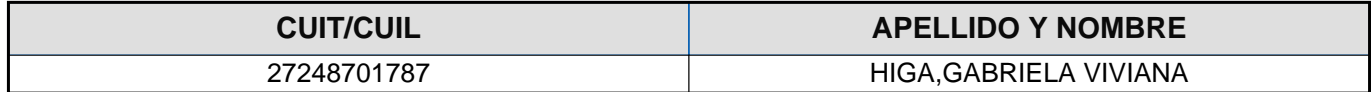